# **Computer Science S-75**  Building Dynamic Websites

Harvard Summer School http://www.cs75.net/

**Lecture 3: XML** 

David J. Malan dmalan@harvard.edu

# XML

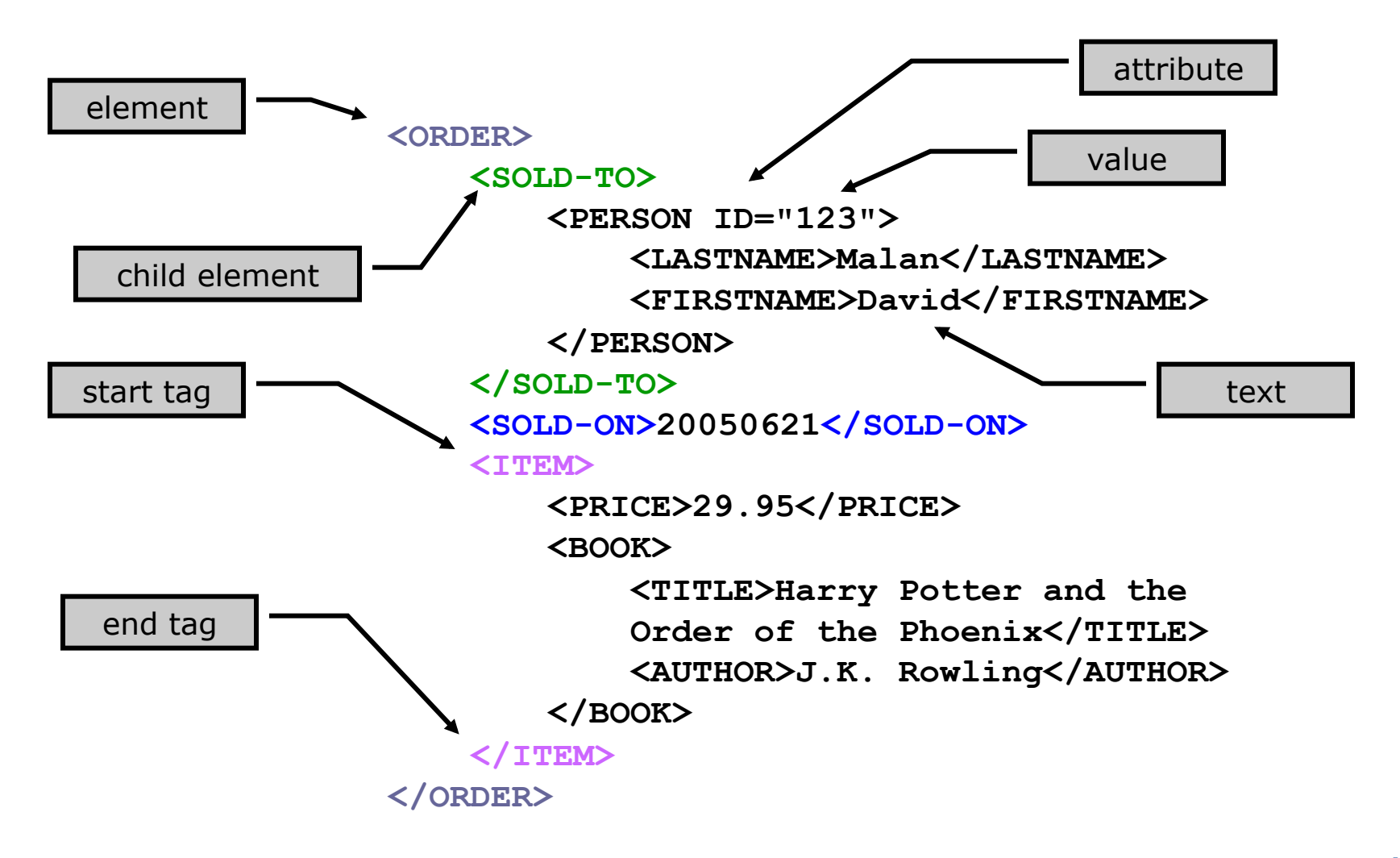

# **Extensibility**

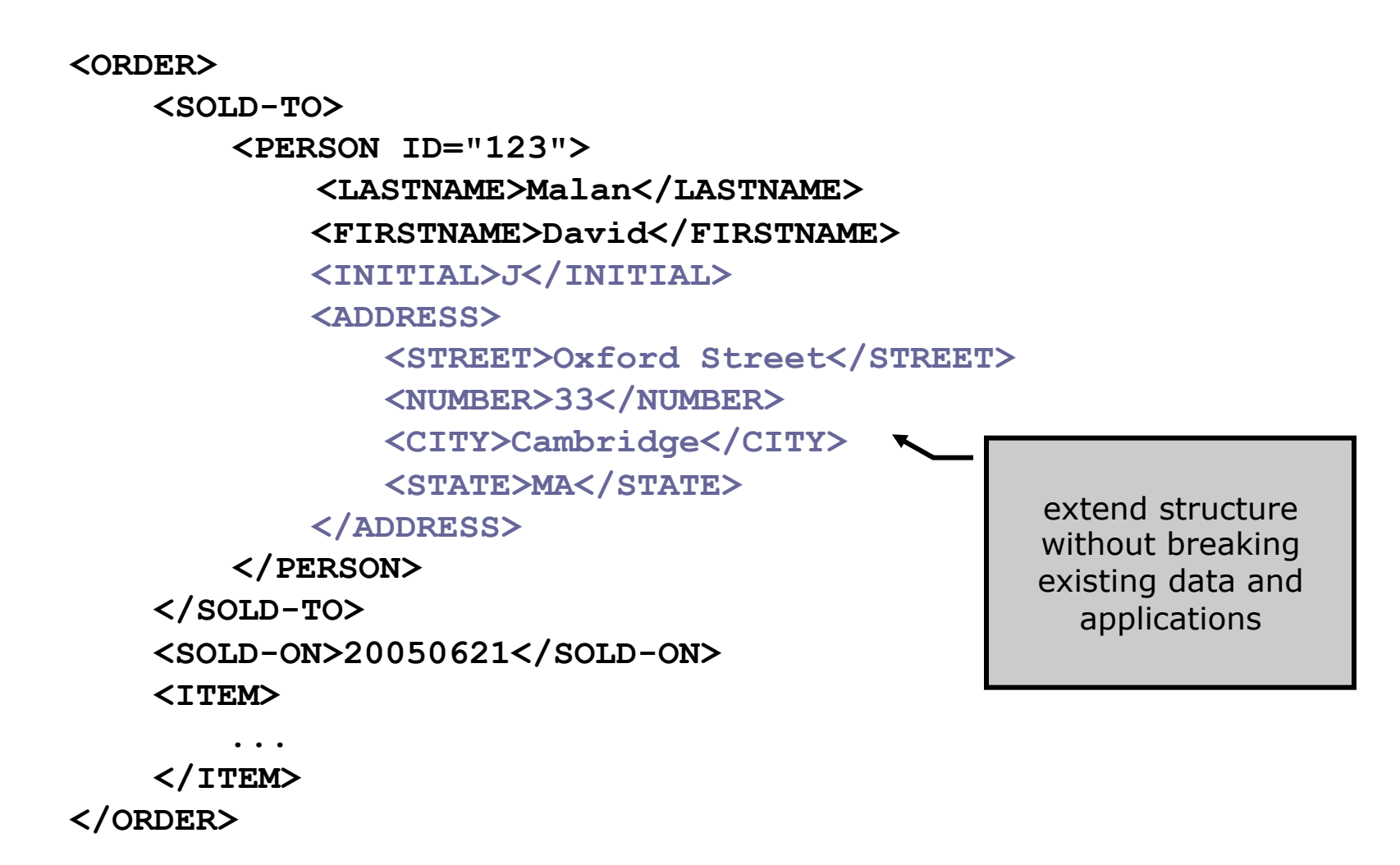

```
<students/>
```

```
<?xml version="1.0" encoding="UTF-8"?>
```

```
<!-- This is an XML document that describes students --> 
<students> 
        <student id="0001"> 
                 <name>Jim Bob</name> 
                 <status>graduate</status> 
                 <dorm/> 
                <major>Computer Science & amp; Music</major>
                 <description> 
                          <![CDATA[ <h1>Jim Bob!</h1> 
                          Hi my name is jim. I look like 
                          <img src="jim.jpg"> ]]> 
                 </description> 
        </student> 
        <student id="0002"> 
        ... 
        </student> 
</students>
```
**<?xml version="1.0" encoding="UTF-8"?>** 

# XML Declaration

### **n** Optional

- **Must appear at the very top of an XML document**
- Used to indicate the version of the specification to which the document conforms (and whether the document is "standalone")
- Used to indicate the character encoding of the document
	- n UTF-8
	- $\Box$  UTF-16
	- $\Box$  iso-8859-1
	- …

# **Elements**

- **Main structure in an XML document**
- **n** Only one root element allowed
- Start Tag
	- □ Allows specification of zero or more attributes **<student id="0001" ...>**
- **End Tag** 
	- □ Must match name, case, and nesting level of start tag **</student>**
- **Name must start with letter or underscore and can contain** only letters, numbers, hyphens, periods, and underscores

# Content Models

- **Element Content** 
	- **<student>**

 **<status>...</status>** 

**</student>** 

■ Parsed Character Data (aka PCDATA, aka Text)

```
<name>Jim Bob</name>
```
**Nixed Content** 

**<name>Jim <initial>J</initial> Bob</name>** 

**No Content** 

**<dorm/>**

# **Attributes**

- **Name** 
	- □ Must start with letter or underscore and can contain only letters, numbers, hyphens, periods, and underscores
- Value
	- □ Can be of several types, but is almost always a string
	- □ Must be quoted
		- **title="Lecture 2"**
		- **match='item="baseball bat"'**
	- Cannot contain **<** or **&** (by itself)

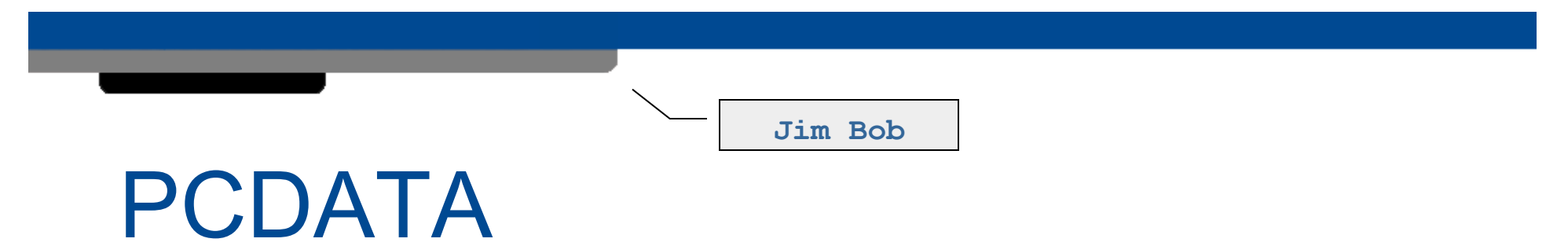

- Text that appears as the content of an element
- Can reference entities
- Cannot contain < or  $\epsilon$  (by itself)

# **Entities &**

- Used to "escape" content or include content that is hard to enter or repeated frequently
	- □ Somewhat like macros
- **Five pre-defined entities** 
	- □ & amp; & lt; & gt; & apos; & quot;
- Character entities can refer to a single character by unicode number
	- *e.g.***, © is ©**
- **Must be declared to be legal** 
	- □ <! ENTITY nbsp "&#160; ">
- Cannot refer to themselves

# CDATA

- **Parsed in "one chunk" by the XML parser**
- Data within is not checked for subelements, entities, *etc*.
- **Allows you to include badly formed markup or character data** that would cause a problem during parsing
- **Example** 
	- □ Including HTML tags in an XML document

#### **<!-- This is ... -->**

# **Comments**

- Can include any text inside a comment to make it easier for human readers to understand your document
- Generally not available to applications reading the document
- **E** Always begin with  $\lt$ ! -- and end with -->
- Cannot contain **--**

# SimpleXML

**http://us2.php.net/simplexml** 

# DOM

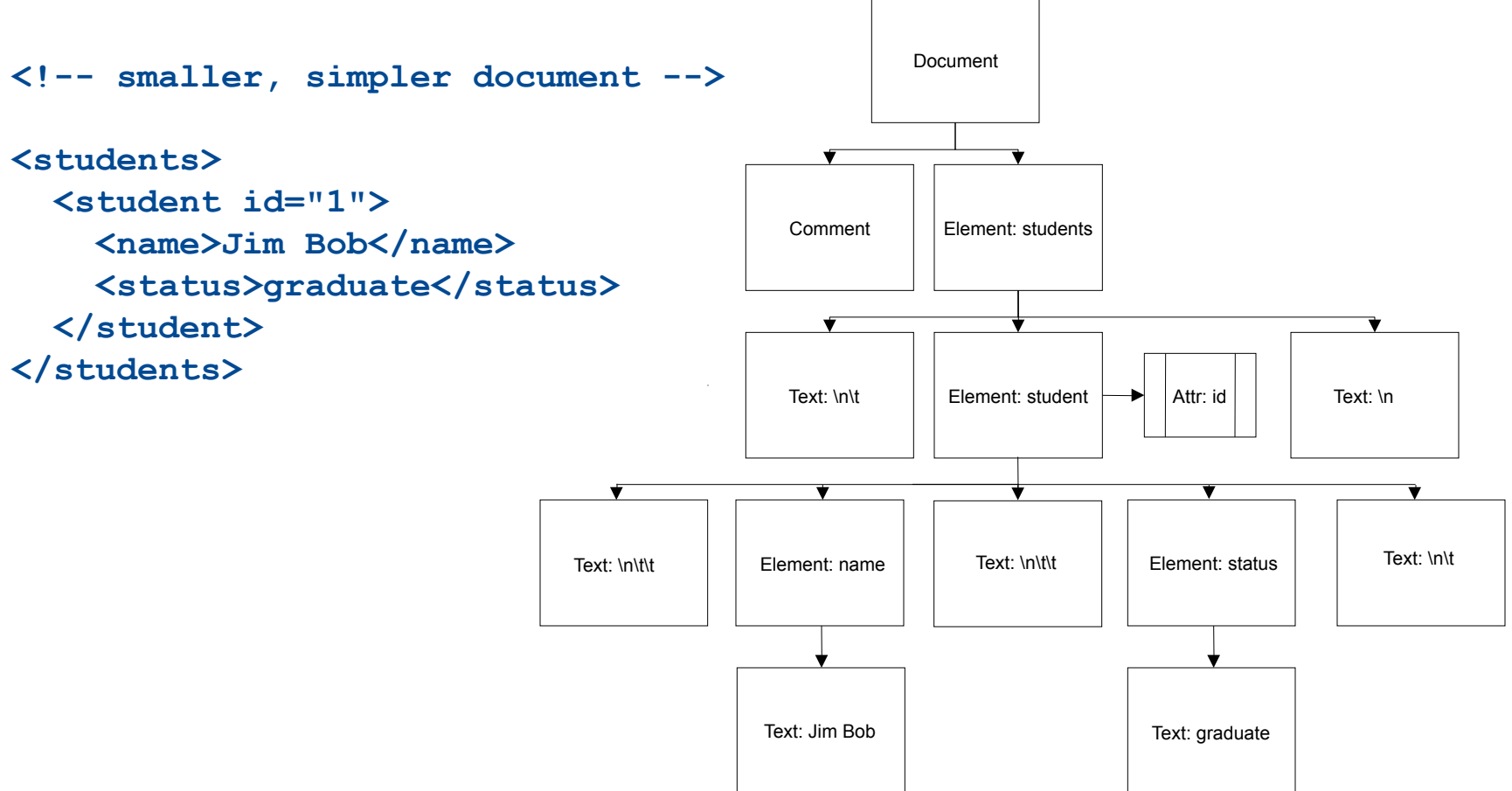

# **RSS**

#### **http://cyber.law.harvard.edu/rss/rss.html**

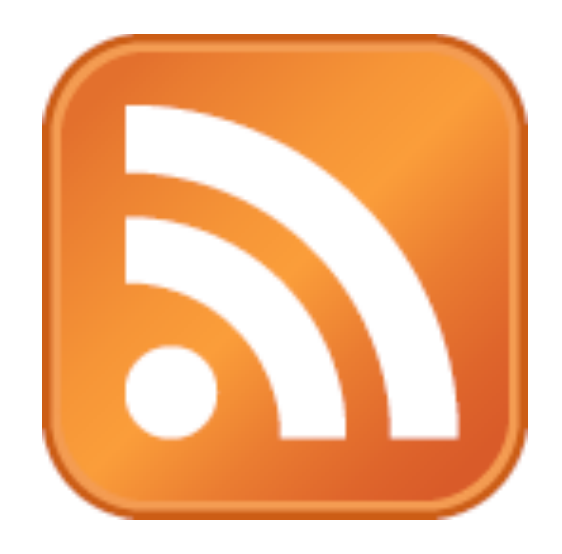

# RSS

```
<?xml version="1.0" encoding="UTF-8"?> 
<rss version="2.0"> 
     <channel> 
          <title></title> 
          <description></description> 
          <link></link> 
          <item> 
              <guid></guid> 
              <title></title> 
              <link></link> 
              <description></description> 
              <category></category> 
              <pubDate></pubDate> 
          </item> 
          [...] 
     </channel> 
</rss>
```
# XPath

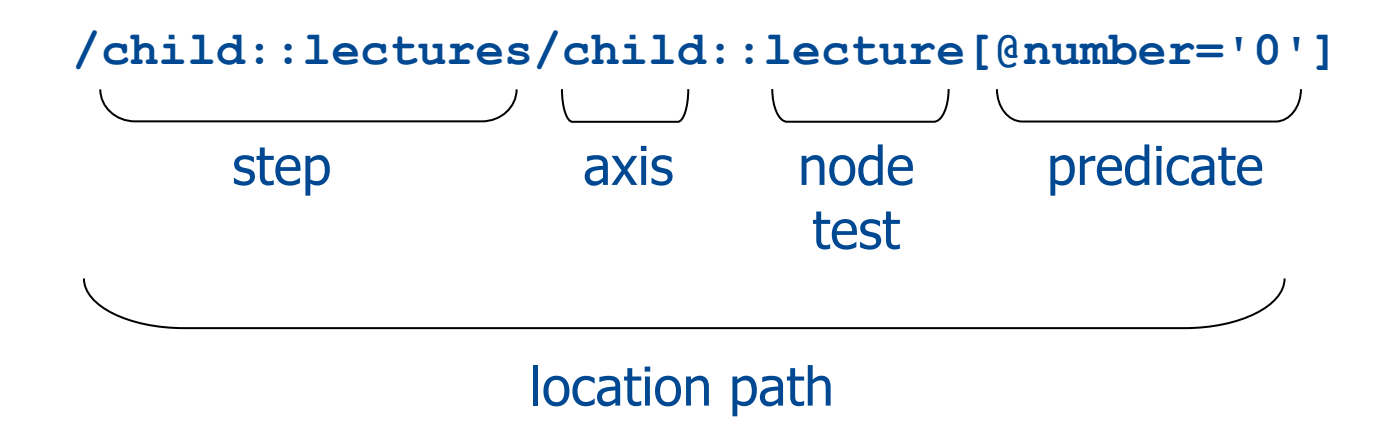

### PizzaML

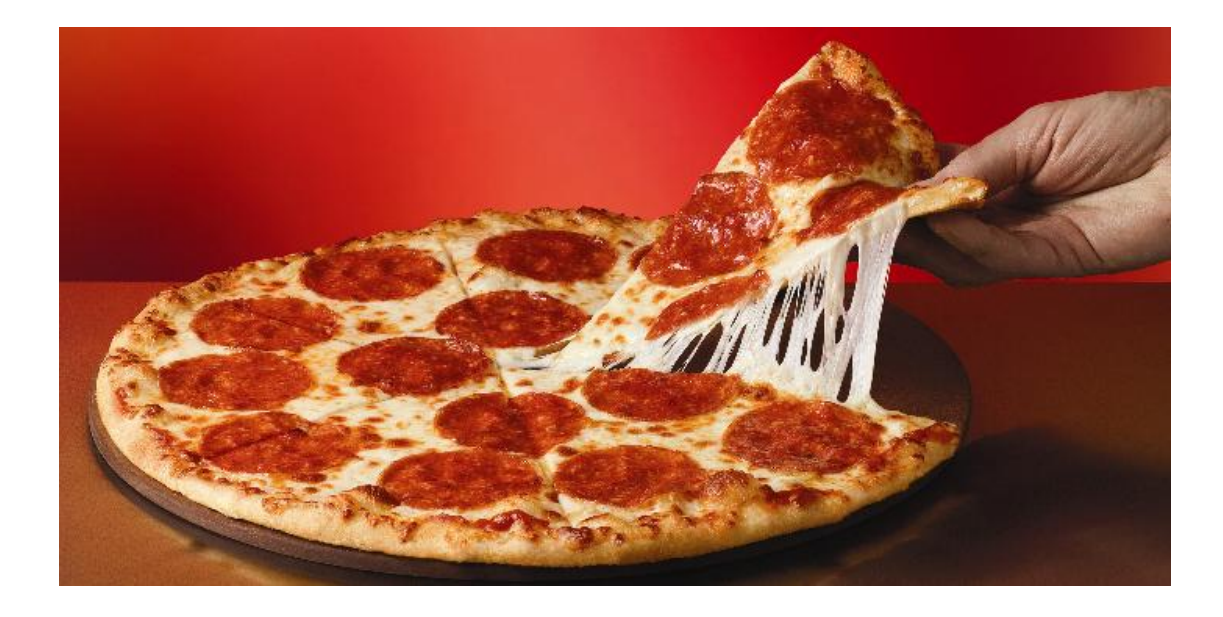

# **Computer Science S-75**  Building Dynamic Websites

Harvard Summer School http://www.cs75.net/

**Lecture 3: XML** 

David J. Malan dmalan@harvard.edu